CS 335 — Software Development

State and Strategy patterns

Feb 19 & 21, 2014

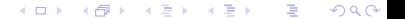

Define a family of algorithms, encapsulate each one, and make them interchangeable. The Strategy Pattern lets the algorithm vary independently from the clients that use them. [DP, pg 315]

K ロ ▶ (K@) ▶ (대 결 > (제 결 > ) ( 결)

 $299$ 

# Strategy pattern

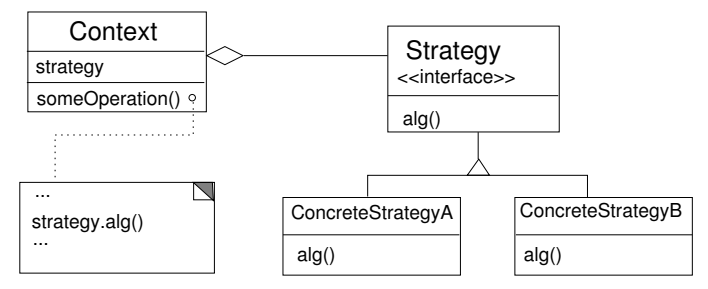

Compare DP, pg 316.

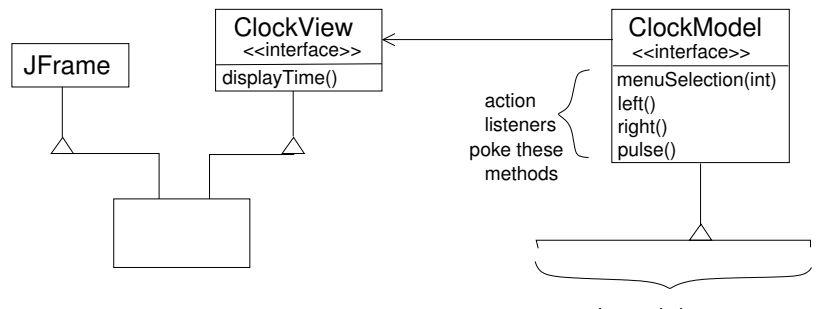

various solutions

제 ロン 제 御 > 제 결 > 제 결 > ○ 결 →

 $2Q$ 

Allow an object to alter its behavior when its internal state changes. The object will appear to change its class. [DP pg 305.]

メロト メタト メミト メミト 一番

 $200$ 

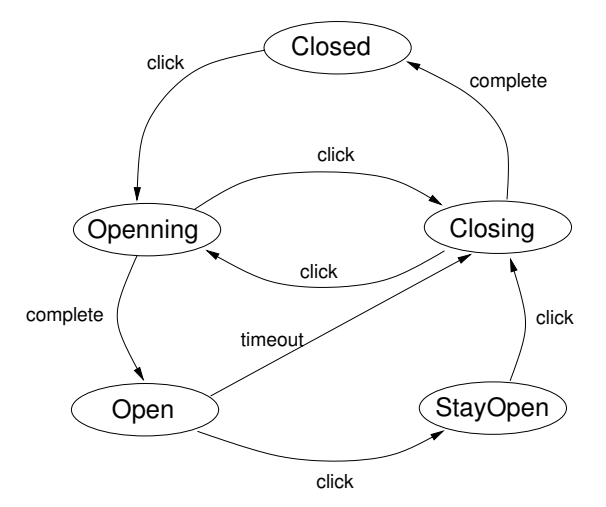

Based on an example in Steven John Metsker, Design Patterns Java Workbook.

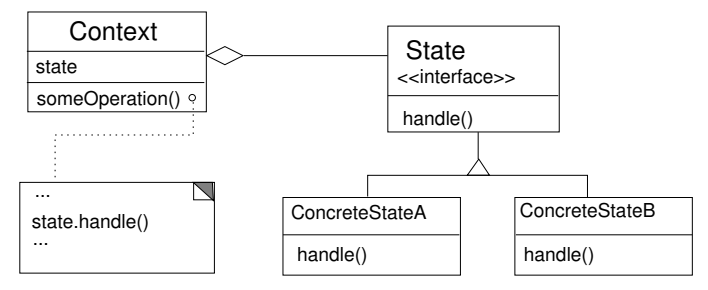

Compare DP, pg 306.

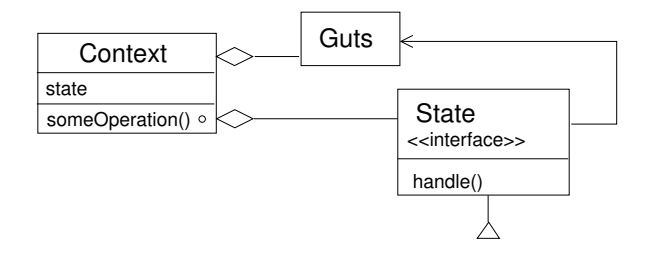

#### 제 ロン 제 御 > 제 결 > 제 결 > ○ 결  $2990$

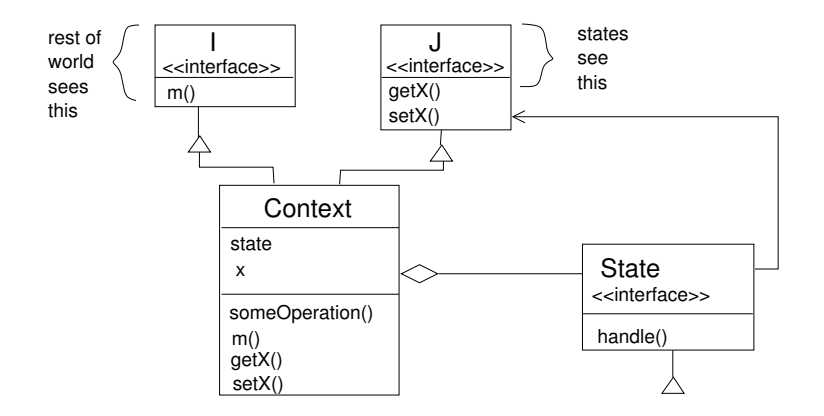

제 ロン 제 御 > 제 결 > 제 결 > ○ 결  $2Q$